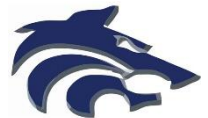

Athletic Clearance Instructions Returning Student-Athletes

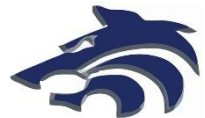

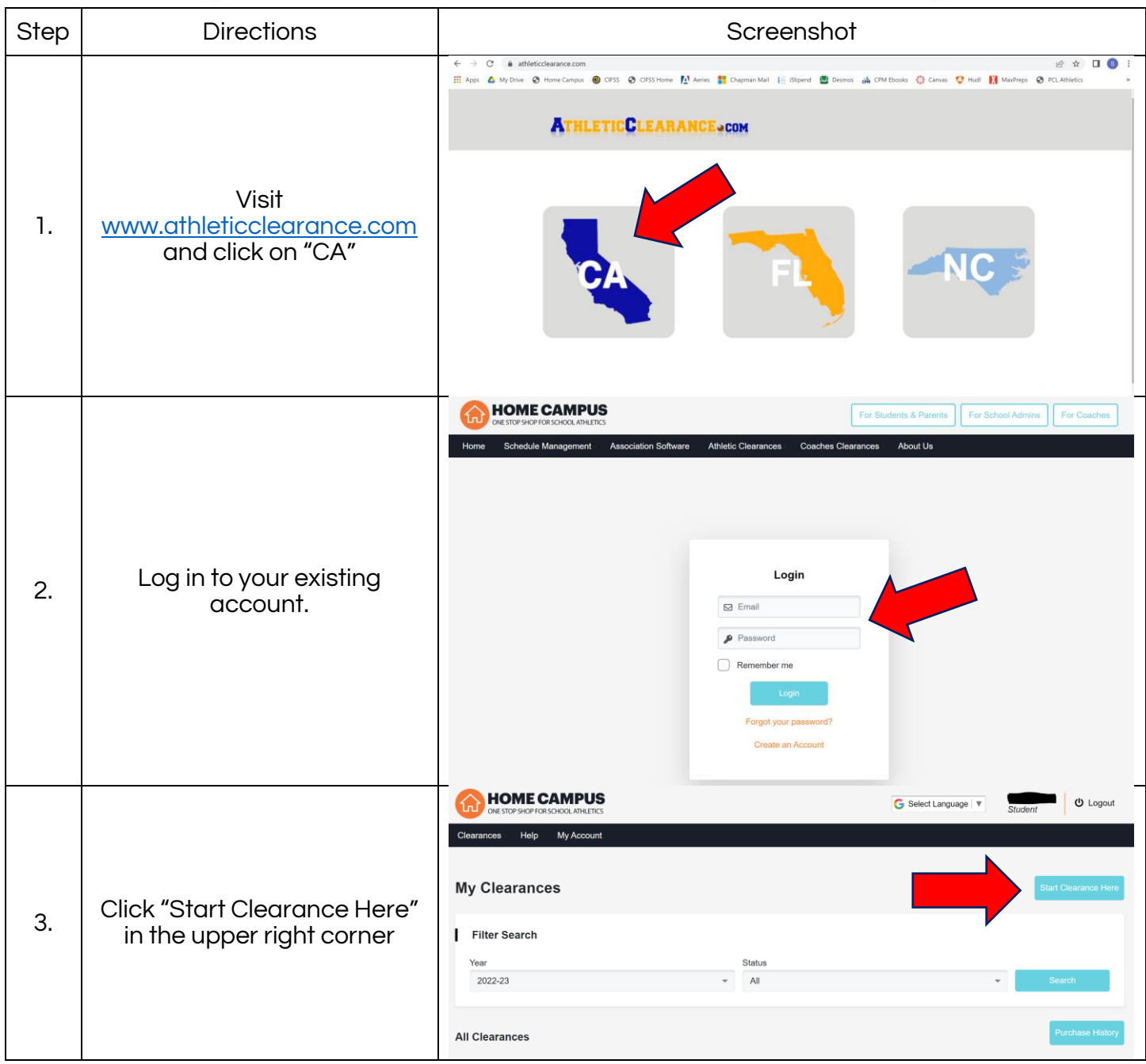

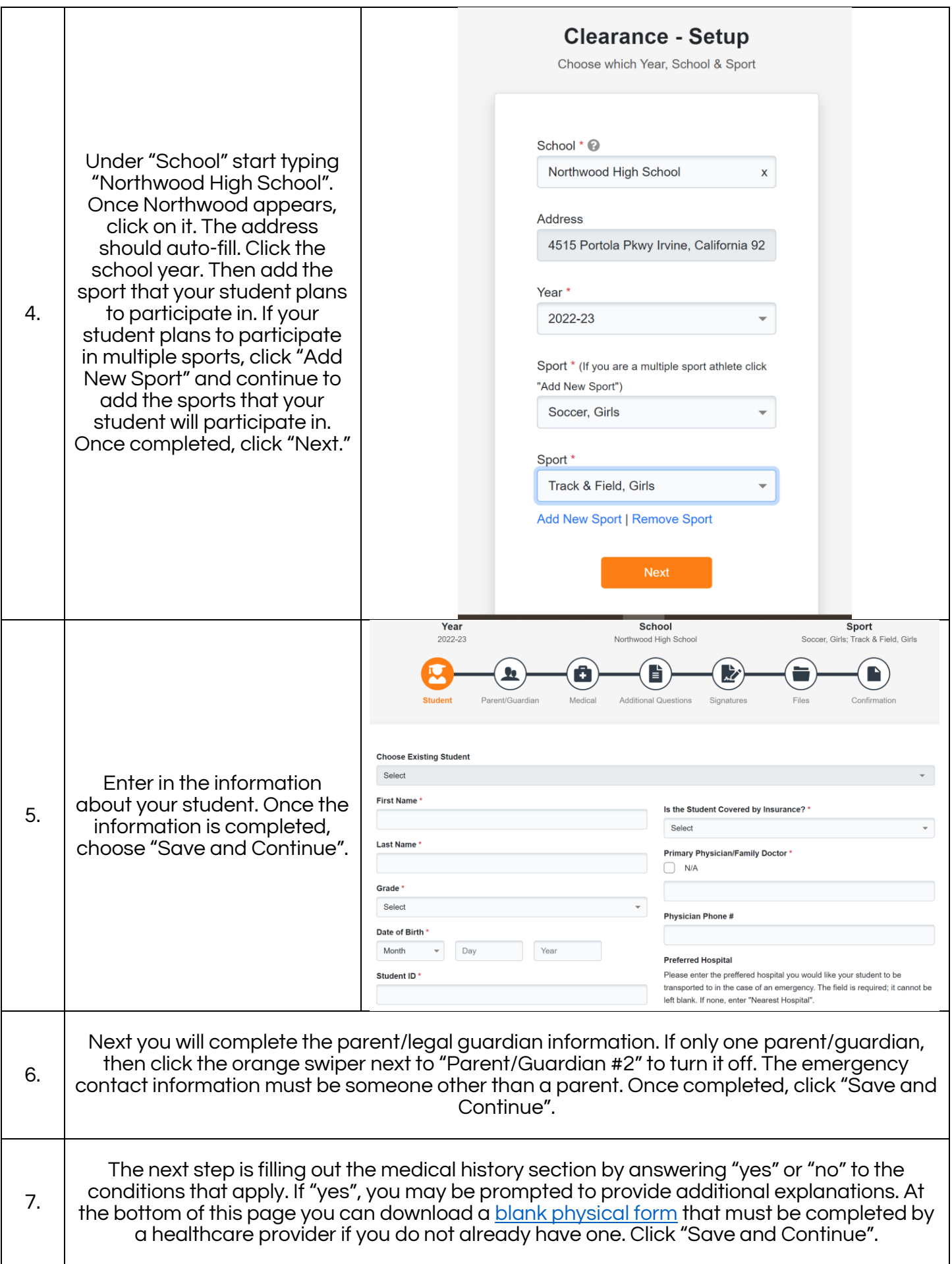

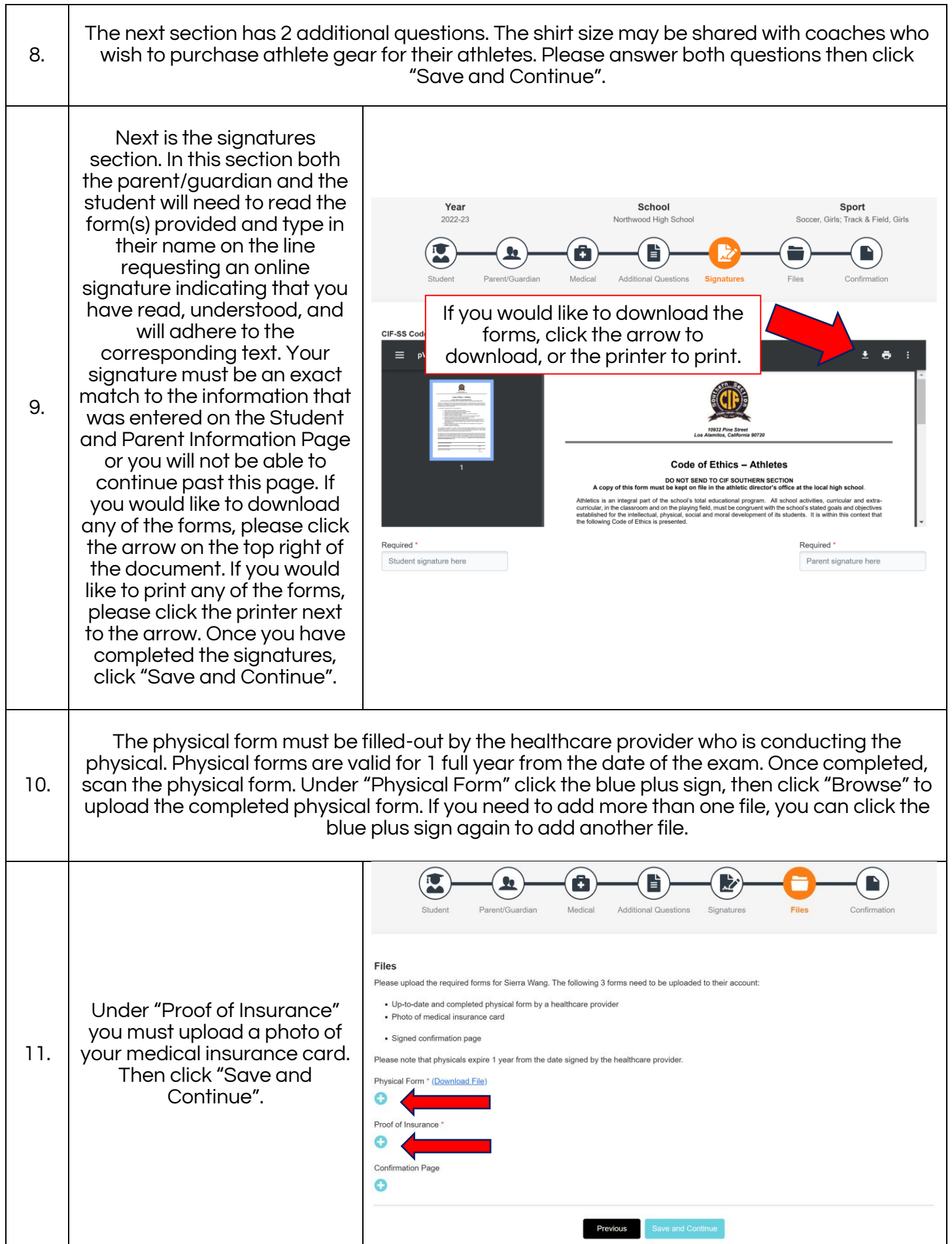

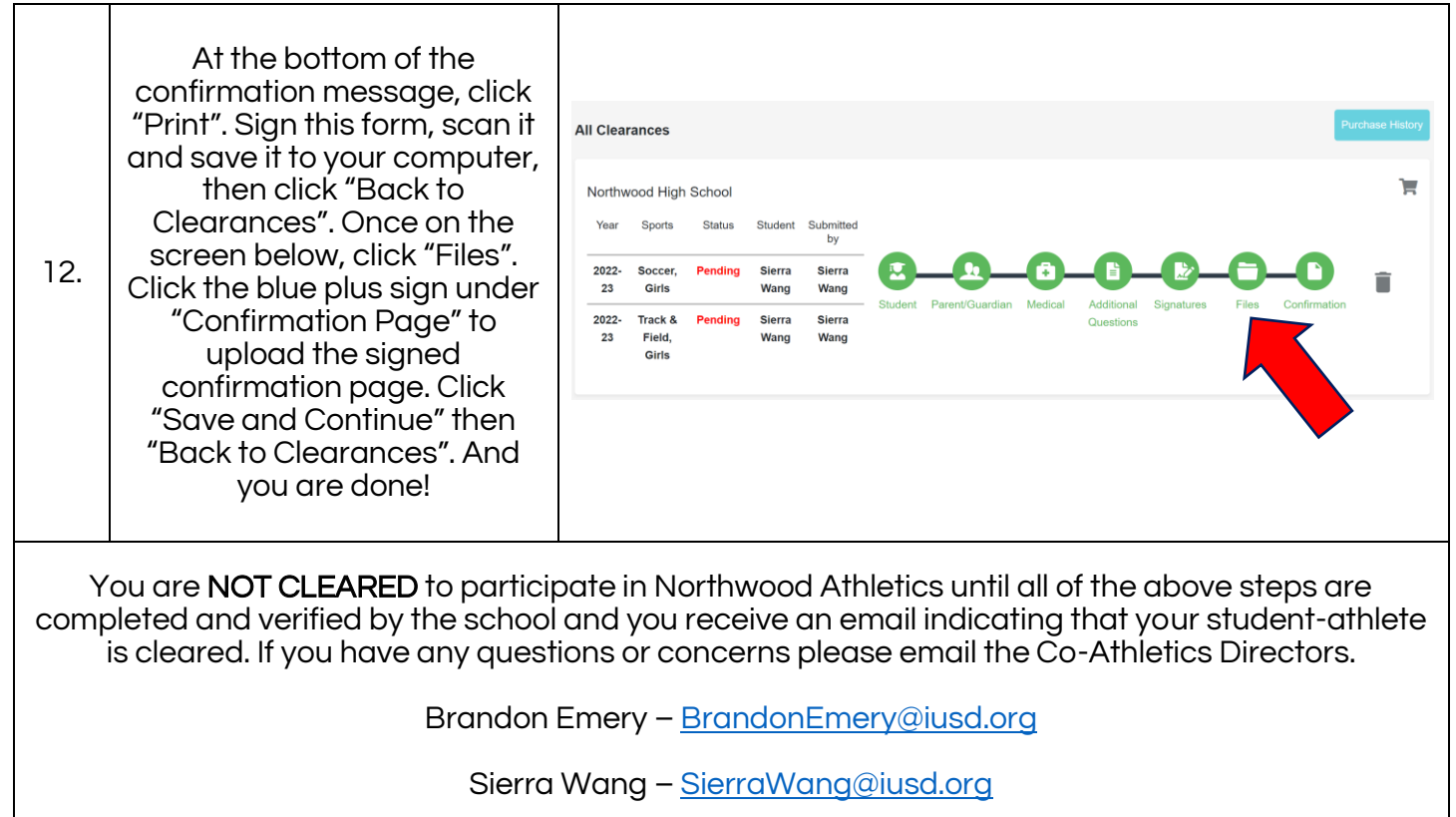